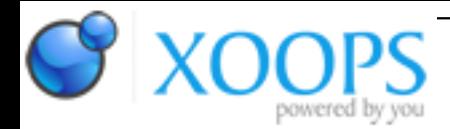

Subject: : AmigaOS4 Topic: : Porting to AmigaOS4 thread Re: Porting to AmigaOS4 thread Author: : kas1e Date: : 2019/12/18 16:28:03 URL:

@Raziel Probabaly will finish it today, just need 3-4 hours more.

Quote:

msys2 don't work as well.

I'm stuck in an infinite loop needing to build lhasa, but can't because i'm missing a working gcc...which i can only make after installing SDK.lha...which i can't due to missing lhasa

Mmm.. just to make things clear : does not matter if you on msys2 or on cygwin, you firstly need to install their GCC. Not our one. For cygwin you install cygwin's gcc, for msys2 you install msys2's gcc (mingw). Then, by that gcc you compile all the tools you need at first (and that include lhasa). Our gcc there not need it and play no role, as you build bins and stuff for that computer on which you run it. lhasa there is need it to unpack/pack .lha archive from those environments on win32, i.e. to run exactly on win32. That why their gcc used.

And only after that, you build cross-compiler gcc for amigaos4, by their gcc.

That how all crosscompilers works everywhere : you have one compiler for native (i.e. where you install it), and then, by that native compiler you compile any gcc for any other machine you need. For example, if you want to have crosscompiler for aros, morphos, aos4 and aos3 , you install cygwin (or msys2), then their own GCC firstly (without anything about amiga parts) and only then, you install those 4 crosscompilers and can use them when need it.

In other words, if you want just crosscompiler for aos4 , you end up with 2 gcc in your msys2 or cygwin environment : their one, and our one builded by their one.